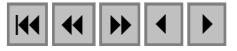

### **Uso da segmentação por crescimento de regiões em imagem Ikonos na discriminação de tipologias da Floresta Ombrófila Mista**

Fernando Luís Dlugosz $1,2$ Nelson Carlos Rosot<sup>1</sup> Maria Augusta Doetzer Rosot 2 Yeda Maria Malheiros de Oliveira<sup>2</sup>

<sup>1</sup> Universidade Federal do Paraná - UFPR 80210-170 - Curitiba - PR, Brasil {fernando, ncrosot}@floresta.ufpr.br

2 Empresa Brasileira de Pesquisa Agropecuária – Embrapa – *Embrapa Florestas* Caixa Postal 319 - 83.411-000 - Colombo - PR, Brasil {augusta, yeda}@cnpf.embrapa.br

**Abstract.** This paper describes the use of the segmentation technique by growing regions, available in software SPRING, to discriminate forest types in high resolution imagery. Digital image processing techniques are part of a major project which aims the environmental zoning of the Embrapa/Epagri Forest Reserve located in Caçador, southwestern Santa Catarina State, Brazil, including a management plan and the monitoring of native vegetation. The area represents an important forest patch of the Araucarian Forest in southern Brazil and contains endangered species such as the Parana-pine (*Araucaria angustifolia* (Bert) O.Ktze).

#### **1. Introdução**

A Floresta Ombrófila Mista sempre despertou o interesse de muitos, devido à sua beleza e exuberância e, também, por se tratar de uma fonte de matéria-prima e riqueza para o desenvolvimento econômico de uma região.

A Floresta com Araucária, como também é conhecida, cobria originalmente 177.600 km<sup>2</sup>, (Leite & Klein, 1990), apresentando 40% deste total no Estado do Paraná, 32% em Santa Catarina, 25% no Rio Grande do Sul e 3% no estado de São Paulo (Thomé, 1995).

A alta qualidade da madeira da *Araucaria angustifolia* (Bert.) O. Ktze, principal espécie explorada, e sua grande disponibilidade nos pinhais do Sul do Brasil foram fatores importantes que contribuíram para a destruição quase que completa das Florestas com Araucária. Todavia, não foi a extração da madeira a principal causa da devastação iniciada no final do século passado e intensificada a partir de meados deste século mas, sim, o desmatamento para finalidades agrícolas e pecuárias o motivo mais forte da redução da cobertura florestal nos Estados do Sul do Brasil (Sanqueta & Tetto, 1999).

A exploração desordenada que ocorreu de forma seletiva – onde os indivíduos de maior porte das espécies mais valiosas eram abatidos – conduziu a um processo de deterioração genética das espécies das florestas nativas do sul do Brasil.

Para conter a destruição dos remanescentes de floresta nativa, não basta somente tornar a legislação e a fiscalização mais rígidas. É necessário, também, mostrar alternativas que possibilitem a obtenção de rendas com o desenvolvimento de práticas de manejo sustentável.

Desde 1972, a civilização passou a dispor de tecnologia com os satélites de observação da terra (ERTS) – hoje denominados Landsat – que têm garantido, em parte, a possibilidade de mapeamento dos recursos naturais e monitoramento do meio ambiente (Santos, 1996). Com o recente lançamento de satélites comerciais que fornecem imagens de alta resolução (Ikonos e QuickBird), novas abordagens podem ser adotadas, como a identificação de espécies, o estudo da distribuição espacial de espécies de dossel (ao acaso ou em reboleiras) e a classificação da antropização pela presença espécies indicadoras, informações que, anteriormente, eram

obtidas somente com a utilização de fotografias aéreas. O uso de imageamento satelitário torna-se, desta forma, ferramenta importante para o manejo das propriedades ao longo do tempo. Conforme Rodríguez et al. (2000), a análise do uso e cobertura do solo, através de informações de Sensoriamento Remoto, constitui uma técnica de grande utilidade ao planejamento e administração da ocupação ordenada e racional do meio físico, além de possibilitar avaliar e monitorar a preservação de áreas de vegetação natural.

Com os produtos resultantes dos sensores óticos, as linhas de pesquisa que avaliam estas imagens, voltadas para o campo florestal, têm abordado operações de segmentação, baseada em algoritmos de crescimento de regiões. Também esforços estão sendo direcionados na elaboração de procedimentos classificatórios não-convencionais que façam o uso de características texturais, geométricas e de contexto como forma de alcançar um melhor desempenho na identificação dos tipos e condições da cobertura vegetal (Santos et al., 1996<sup>1</sup>) *apud* Santos, 1996).

Segundo Venturieri & Santos (1998), o processo de segmentação consiste em agrupar *pixels* com características similares em termos tonais e texturais, formando regiões homogêneas. Desta forma, a imagem é particionada em um conjunto de regiões correspondentes às feições da superfície terrestre, que irão servir de base para a análise e cartografia temática. O ato de segmentar uma imagem corresponde à formação de áreas compostas por determinado número de *pixels* unidos por um critério de similaridade. Os resultados desse processo são áreas com aspecto contínuo, onde cada área possui características espectrais bem diferentes das vizinhas que a cercam.

Antunes (2003), comenta que não existe um modelo formal para segmentação, sendo este processo essencialmente empírico e, em geral ajustável aos diferentes tipos de imagens, com limiares definidos face à complexidade dos alvos investigados.

O processo de segmentação representa um passo no sentido de preparar as imagens de satélite para uma futura classificação temática, onde os elementos analisados e utilizados na classificação são as regiões resultantes da aplicação do segmentador utilizado para a definição do espaço de atributos da classificação (Venturieri & Santos, 1998).

A presente pesquisa, realizada em conjunto pela *Embrapa Florestas* e Universidade Federal do Paraná analisou as possibilidades do uso de operações de segmentação por crescimento de regiões em imagens de alta resolução, com a finalidade de discriminar tipologias florestais. O objetivo principal é gerar informações que contribuam para a elaboração de planos de manejo modelo para áreas protegidas e de um sistema para o monitoramento ambiental em remanescentes da Floresta Ombrófila Mista (Floresta com Araucária). A área de estudo refere-se a um fragmento deste bioma, representado pela Reserva Florestal Embrapa/Epagri.

# **2. Materiais e Métodos**

# **2.1. Área de Estudo**

 $\overline{a}$ 

A Reserva Florestal da Embrapa/Epagri localiza-se no município de Caçador, entre as coordenadas geográficas 26º 50' e 26º 55' de latitude sul e 50º 05' e 51º 00' de longitude oeste, região centro-oeste do Estado de Santa Catarina (**Figura 1)**. O imóvel compreende uma

 $1$  Santos, J. R.; Venturieri, A.; Machado, R. J.; Liporace, F. S. Applicability of neural network architecture by a fuzzy model to identify natural vegetation regrowth in Brazilian Amazônia. In: INTERNATIONAL OF PHOTOGRAMMETRY AND REMOTE SENSING CONGRESS, 18, Vienna, Áustria, 09-19 july, 1996. **Archives...** Vol. XXXI, part B7, p. 204-208.

área 1.157,48 hectares, e foi adquirido em 1938 pelo Ministério da Agricultura, passando, em 1974, a incorporar o patrimônio da *Embrapa* (Empresa Brasileira de Pesquisa Agropecuária).

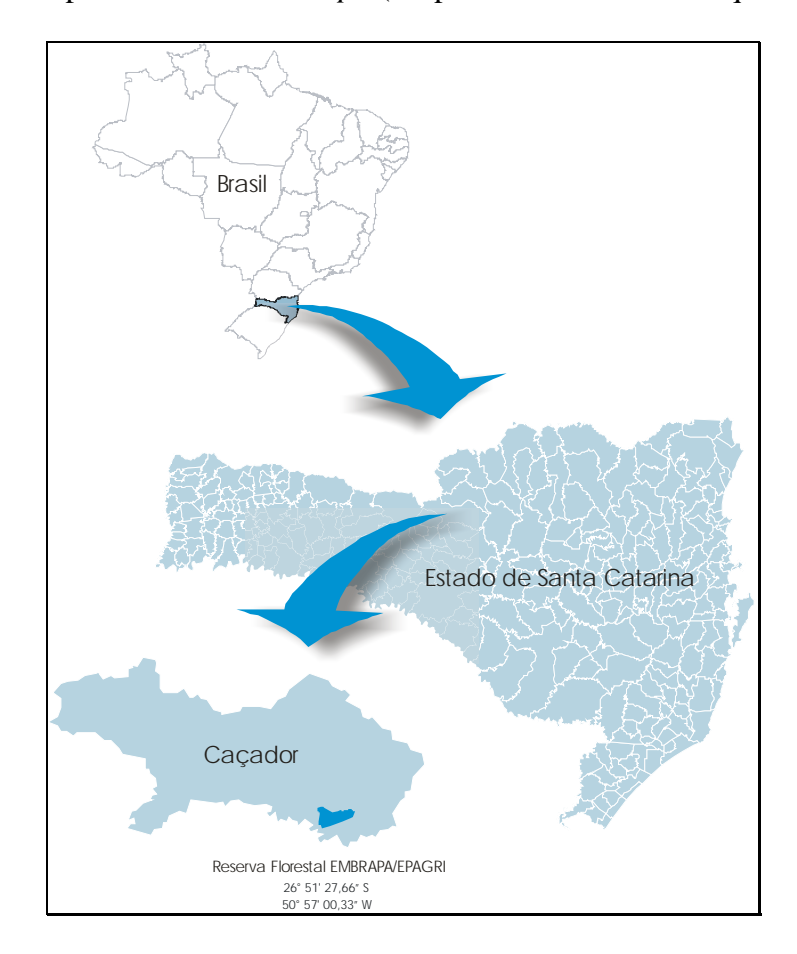

Figura 1 – Localização da área de estudo.

A área da Reserva Florestal é caracterizada por um relevo suave ondulado com altitude que varia de 920 a 1060 metros s.n.m. O clima, segundo a classificação de Köppen, é o *Cfb*, ou seja, temperado úmido, apresentando invernos rigorosos com geadas severas, tendo em média 26 geadas por ano. A temperatura média anual é de 16,6 ºC, sendo a máxima média de 22,5 ºC e a mínima média de 11 ºC, e temperatura absoluta máxima de 38 ºC e mínima de -14 ºC. A precipitação média anual é de 1.613,1 mm (Embrapa, 1994). Em setembro de 2003 foi realizado um levantamento pedológico semidetalhado, em escala 1:25.000, para a área da reserva, cujos resultados revelaram a presença de 9 classes de solo, com predominância da classe tipo Associação de Cambissolo Háplico Tb Distrófico léptico relevo ondulado + Neossolo Litólico Distrófico típico A moderado textura argilosa relevo forte ondulado, em 465,95 ha.

A cobertura vegetal existente na reserva é constituída por um dos últimos remanescentes da Floresta Ombrófila Mista (FOM), onde se destacam algumas das espécies constantes da lista oficial de espécies em extinção do IBAMA (Portaria n° 37-N, de 03.04.1992), objeto de proibição de corte pela Resolução CONAMA 278, de 24.05.2001, ou seja: *Araucaria angustifolia* (pinheiro-do-paraná), *Ocotea porosa* (imbuia) e *Ocotea catharinensis* (canelapreta). Estas e muitas outras espécies florestais convivem com inúmeras espécies de menor porte e com rica fauna associada, algumas também sendo consideradas como vulneráveis ou ameaçadas de extinção devido à grande fragmentação que vêm sofrendo as áreas deste bioma.

## **2.2. Materiais**

No desenvolvimento da pesquisa foram usados dados coletados com a técnica do *Global Positioning System* (GPS), uma sub-cena Ikonos imageada em 2004, e fotografias panorâmicas terrestres adquiridas a partir de pontos mais elevados ao redor da área de estudo. Os *softwares* utilizados foram: Pathfinder (Trimble Navigation Limited); Envi (RSI); ArcView (ESRI); e SPRING (INPE).

## **2.3. Métodos**

A imagem Ikonos, quando adquirida, já apresenta um georreferenciamento prévio sendo somente necessário refinar esta correção. Usando a ferramenta de registro do *software* ENVI aplicou-se os valores das coordenadas dos pontos de controle nas suas respectivas representações sobre as 4 bandas multi-espectrais (*Near Infrared*, *Red*, *Green*, *Blue*).

A composição colorida (NGB) foi definida como sendo a melhor para reconhecer e identificar – por parâmetros visuais – as tipologias presentes na área de estudo. Sobre esta composição foi desenvolvida a classificação da vegetação por meio de interpretação visual, utilizando os parâmetros cor, tonalidade e textura. Esta etapa do trabalho, realizada no *software* ArcView, teve por objetivo a geração de um mapa-referência ("verdade de campo"), necessário para as avaliações do processo de segmentação.

A classificação da vegetação foi estruturada em dois níveis hierárquicos, sendo o primeiro referente aos estágios sucessionais (inicial, médio e avançado) e, o segundo, às tipologias propriamente ditas, tais como, vassourinha, taquara, bracatinga/canela-guaicá, vassourão, predominância de araucária, etc.

Testes realizados antes do processamento definitivo da segmentação mostraram diferenças de resultado quando efetuada a segmentação: **1)** em toda a imagem; **2)** somente na imagem referente à área de estudo; e **3)** em amostras recortadas sobre a área de estudo. Em função disso, elaborou-se uma máscara de recorte, passando-se a trabalhar somente com a parte da imagem que recobre a área de estudo. O processo de segmentação foi desenvolvido usando o algoritmo de crescimento de regiões disponível no *software* SPRING versão 4.1.

As quatro bandas multi-espectrais – georreferenciadas e na sua forma original – da subcena Ikonos foram submetidas ao processo de segmentação. O algoritmo utilizado, inicialmente, parte de um "pixel-semente" e, posteriormente, agrupa os *pixels* adjacentes que possuem características similares e que satisfazem o critério de similaridade (Nascimento & Almeida Filho, 1996). O critério de similaridade baseia-se em um teste de hipótese estatístico que testa a média entre as regiões. A seguir, divide-se a imagem em um conjunto de subimagens e então se realiza a união entre elas, segundo um limiar de agregação definido (Spring, 1998). A similaridade é o limiar que corresponde à proximidade radiométrica entre *pixels*, ou seja, o valor da distância euclidiana mínima entre as médias das regiões, abaixo do qual duas regiões são consideradas similares e, então, agrupadas. O limiar de área é o número mínimo de pixels para que uma região seja individualizada, sendo, portanto, o tamanho mínimo que cada segmento deve possuir na operação de segmentação.

Ao todo foram testados 20 pares de limiares de similaridade e área. A aceitação ou rejeição dos pares de limiares foi efetuada pelo método empírico de qualidade, aceitando-se o par de limiares que segmentou todas as classes definidas no mapa-referência mais adequadamente. Segundo Oliveira (2002), os métodos empíricos de qualidade permitem avaliar o desempenho dos algoritmos analisando apenas a qualidade da segmentação final obtida, sem nenhum conhecimento *a priori* do dado de referência. Forma e uniformidade dos segmentos, além da diferença espectral entre as regiões extraídas pelo algoritmo, são algumas medidas de qualidade propostas neste método.

Como o mapa-referência apresenta-se no formato vetorial, foi necessário converter os resultados do processo de segmentação – que são gerados em formato *raster* – também para o formato vetor, possibilitando assim, a sobreposição dos polígonos da segmentação e da verdade de campo.

#### **3. Resultados**

O mapa referência confeccionado por interpretação visual via tela da imagem Ikonos **(Figura 2)**, contendo o segundo nível hierárquico, foi submetido a uma verificação de campo para a eliminação de dúvidas e correção de erros de interpretação. Foi analisado, inicialmente, o desempenho do algoritmo de segmentação variando-se os valores de similaridade e mantendose fixo um valor de 90 para o limiar de área. O incremento adotado foi de 15 níveis digitais, mas a partir do valor de similaridade 45 verificou-se que *pixels* pertencentes a classes diferentes estavam sendo agrupados. Foi reduzido, então, este intervalo para 5 níveis, testando limiares intermediários entre os valores 30 e 45. Conforme Venturieri e Santos (1998), o limiar de similaridade é fornecido como um valor de diferença entre níveis de cinza: para um limiar pequeno de nível de cinza, o grau de agregação em regiões é pequeno, ou seja, regiões que possuem pequena variância espectral apresentarão fragmentação excessiva, o que dificulta a interpretação e o delineamento de contornos na imagem; à medida que o limiar aumenta, ocorre mais agregação, e, como conseqüência, são formadas menos regiões.

A definição dos limiares de área não teve seus intervalos definidos sistematicamente. O incremento para este limiar foi sendo definido conforme os resultados obtidos nos processos anteriores. Com o limiar de área 90 – valor inicial testado – verificou-se que o tamanho de grande parte dos polígonos gerados era bem inferior ao menor polígono delimitado pela interpretação visual. Dessa forma, determinou-se que os testes subseqüentes deveriam incluir valores maiores que 90. O limiar 35 para similaridade e o limiar 1.200 para área foram os que apresentaram melhor qualidade na segmentação da imagem (**Figuras 3 e 4)**. Somente a classe denominada "baixa densidade de Araucárias" segundo a interpretação visual, não foi discriminada pela segmentação, possivelmente por se tratar de uma classe intermediária entre as classes "predominância de Araucária" e "Canelas". Um resumo do desempenho alcançado com cada par de limiares é apresentado na **Tabela 1**.

 Os segmentadores simulam o comportamento do fotointérprete ao reconhecer áreas homogêneas na imagem, baseando-se em suas propriedades espectrais e espaciais (Spring, 1998). Com a interpretação visual foram gerados 430 polígonos, número bem menor do que os 1206 polígonos apresentados pelo par de limiares aceito. Isto pode ser explicado pelas diferenças existentes entre o processo automático e o visual. Áreas com sombra são agrupadas pelo interprete às regiões adjacentes, enquanto, no processo automático, estas são definidas como outra região.

| Limiares     |          |                      | Tempo de Processamento   |
|--------------|----------|----------------------|--------------------------|
| Similaridade | Area     | Nº Polígonos Gerados | (horas:minutos:segundos) |
| (DNs)        | (pixels) |                      |                          |
| 30           | 90       | 33451                | 1:17:55                  |
| 30           | 600      | 4146                 | 1:17:38                  |
| 30           | 1200     | 1903                 | 1:15:18                  |
| 30           | 2000     | 1133                 | 1:15:36                  |
| 35           | 90       | 24703                | 1:05:56                  |
| 35           | 600      | 2766                 | 1:06:27                  |
| 35           | 1200     | 1206                 | 1:04:04                  |
| 35           | 2000     | 689                  | 1:03:25                  |
| 40           | 90       | 18346                | 0:57:36                  |
| 40           | 600      | 1873                 | 0:57:24                  |
| 40           | 1200     | 795                  | 0:56:24                  |
| 40           | 2000     | 431                  | 0:57:20                  |
| 45           | 90       | 14019                | 0:50:15                  |
| 45           | 600      | 1304                 | 0:49:02                  |
| 45           | 1200     | 528                  | 0:49:07                  |
| 45           | 2000     | 296                  | 0:48:40                  |
| 60           | 90       | 7209                 | 0:37:44                  |
| 60           | 600      | 563                  | 0:40:09                  |
| 60           | 1200     | 248                  | 0:38:19                  |
| 60           | 2000     | 149                  | 0:40:34                  |

Tabela 1 – Resumo dos resultados na operação de segmentação por crescimento de regiões.

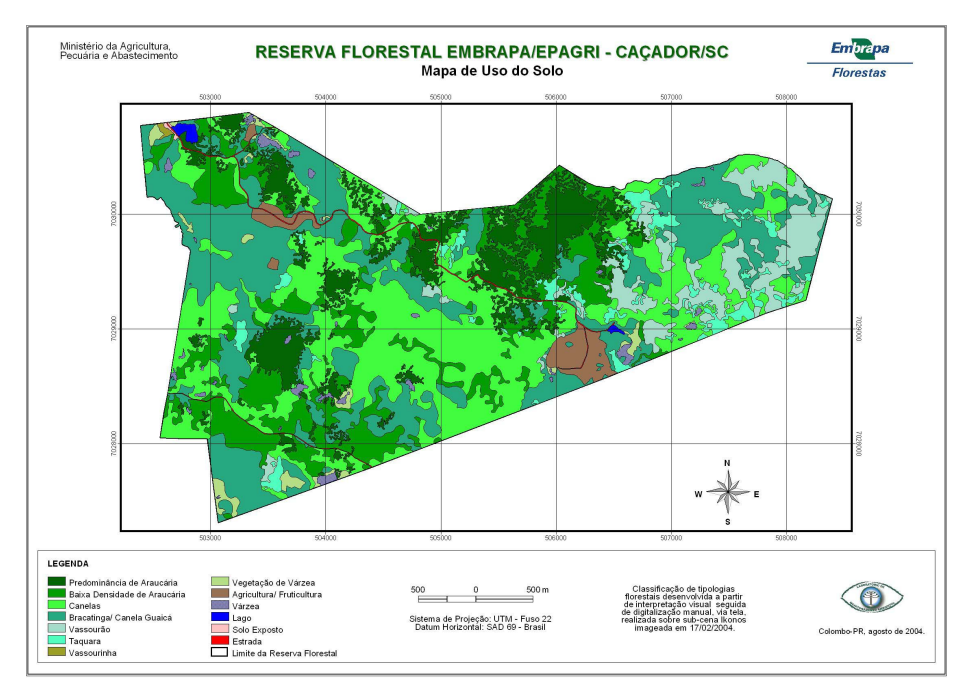

Figura 2 – Mapa-referência elaborado a partir de interpretação visual via tela da imagem Ikonos.

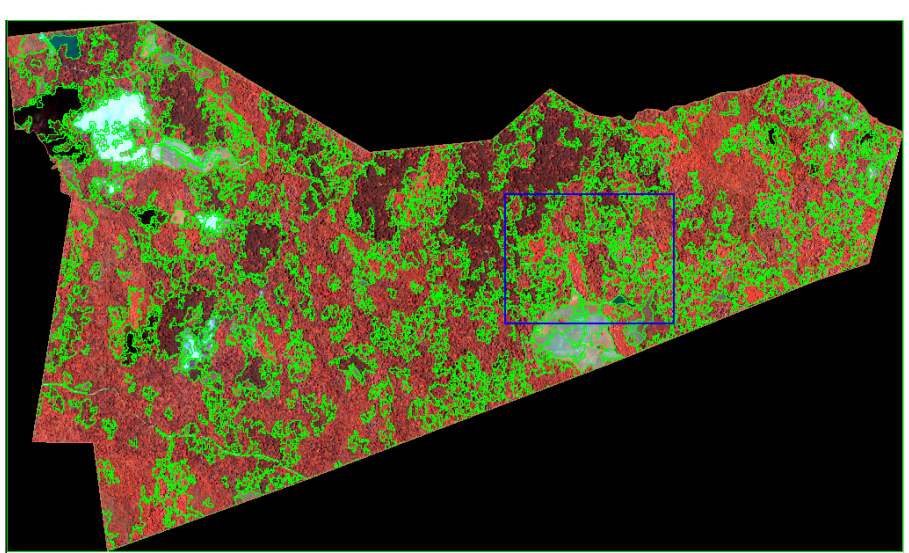

Figura 3 – Resultado da segmentação com os limiares 35 e 1.200 para similaridade e área, respectivamente, e composição Ikonos NGB ao fundo.

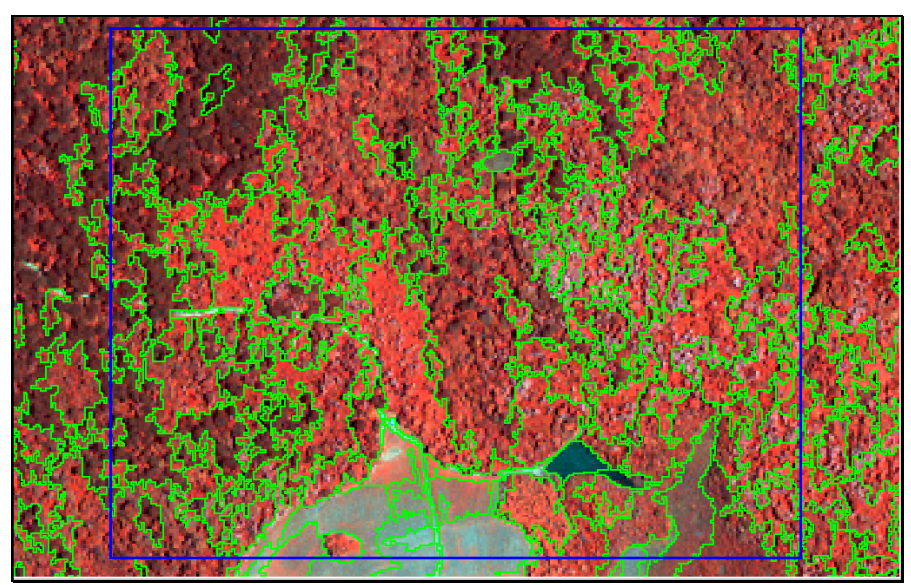

Figura 4 – Detalhe ampliado do resultado da segmentação com os limiares 35 e 1.200 para similaridade e área, respectivamente, e composição Ikonos NGB ao fundo.

### **4. Considerações Finais**

O algoritmo de segmentação por crescimento de regiões disponível no SPRING depende da definição das duas variáveis, grau de similaridade e tamanho mínimo para o estabelecimento de uma região. A imposição de graus de similaridade muito baixos cria um número muito grande de fragmentos na imagem original. Por outro lado, se o limiar de área – que define os tamanhos mínimos de uma região – for muito alto, haverá um reagrupamento de fragmentos, formando polígonos muito heterogêneos. A alternativa oposta – graus de similaridade altos e área mínima muito pequena, também resultará na formação de fragmentos heterogêneos (Coutinho, 1997).

O algoritmo de segmentação mostrou ser eficiente no processamento de imagens de alta resolução para a discriminação de tipologias florestais de um fragmento da Floresta Ombrófila Mista. Tendo-se escolhido uma combinação satisfatória para os limiares de

similaridade e área, pode-se, posteriormente, refinar o processo partindo-se desse limite e testando-se intervalos menores para os dois parâmetros.

Para eliminar a subjetividade na aceitação ou rejeição de pares de limiares, sugere-se a aplicação de métodos empíricos de discrepância. Segundo Oliveira (2002), esses métodos analisam as diferenças obtidas através das medidas dos parâmetros de discrepância (ou medida das características), como área, forma, excentricidade, perímetro, esfericidade, posição e número de objetos entre a segmentação obtida pelo algoritmo e o dado de referência. Valores de discrepância elevados são atribuídos a grandes erros da segmentação, que evidenciam um baixo desempenho do algoritmo.

Constatou-se que por meio do processo de segmentação é possível obter-se, de maneira rápida e com precisão aceitável, a discriminação e delimitação de diferentes porções da tipologia florestal típica da FOM, sem a necessidade de se proceder à classificação digital.

#### **Referências**

Antunes, A.F.B. **Classificação de ambiente ciliar baseada em orientação a objeto em imagens de alta resolução espacial**. 2003. 147 p. Tese (Doutorado em Ciências Geodésicas) – Universidade Federal do Paraná, Curitiba. 2003.

Coutinho, A.C. **Segmentação e classificação de imagens Landsat-TM para o mapeamento dos usos da terra na região de Campinas, SP.** 1997. 150 p. Dissertação (Mestrado em Ciências) – Universidade de São Paulo, São Paulo. 1997.

Embrapa. **Parque Florestal do Contestado**: plano diretor. Caçador: Embrapa; Caçador: EPAGRI, 1994. 86 p. Não publicado.

Klein, R.M. O aspecto dinâmico do pinheiro-brasileiro. **Sellowia**, Itajaí, v.12, n.12, 1960. p. 17-48.

Leite, P.F.; Klein, R.M. Vegetação. In: IBGE. **Geografia do Brasil; região sul**. Rio de Janeiro, 5v., v.2, 1990. p.113-150.

Nascimento, P.S. de R; Almeida Filho, R. Utilização da técnica de segmentação em imagens TM/Landsat visando otimizar a técnica de interpretação visual. In: SIMPÓSIO BRASILEIRO DE SENSORIAMENTO REMOTO, 8., 1996, Salvador. **Artigos.** São José dos Campos : INPE/SELPER, 1996. 1 CD-ROM.

Oliveira, J.C. **Índice para avaliação de segmentação (IAVAS): uma aplicação em agricultura**. 2002. 160 p. (INPE-9554-TDI/830). Dissertação (Mestrado em Sensoriamento Remoto) – Instituto Nacional de Pesquisas Espaciais, São José dos Campos. 2002.

Rodríguez, A.C.M.; Hernandez Filho, P.; Moreira, M.A. Mapeamento multitemporal do uso e cobertura do solo do município de São Sebastião - SP, utilizando técnicas de segmentação e classificação de imagens TM - Landsat e HRV – Spot. In: GISBRASIL 2000, 2000, Salvador. **Anais**... Salvador: GIS Brasil, 2000. Seção Módulo Usuário - Planejamento e Uso do Solo. 1 CD-ROM.

Sanqueta, C.R.; Tetto, A.F. **Pinheiro-do-Paraná: lendas e realidades**. Curitiba: FUPEF, 1999. 112p.

Santos, J.R dos. A tecnologia de sensoriamento remoto como suporte ao monitoramento ambiental: situação atual e perspectivas. In: SEMINÁRIO DE ATUALIZAÇÃO EM SENSORIAMENTO REMOTO E SISTEMAS DE INFORMAÇÕES GEOGRÁFICAS APLICADAS À ENGENHARIA FLORESTAL, 2.,1996, Curitiba. **Anais...** Curitiba: FUPEF 1996. p. 7-14.

Spring – Sistema de processamento de informações georreferenciadas. **Processamento de imagens.** São José dos Campos: NETGIS, v. 2. 1998.

Thomé, N. **Ciclo da madeira: história da devastação da Floresta de Araucária e do desenvolvimento da indústria madeireira em Caçador e na região do Contestado no século XX**. Caçador: Universal, 1995. 206 p.

Venturieri, A. e Santos, J.R. dos. 1998. Técnicas de Classificação de Imagens para Análise de Cobertura Vegetal. In: Assad, E.D. e Sano, E.E. 1998. **Sistema de Informações Geográficas**. 2.ed., rev. e ampl.. Brasília: Embrapa-SPI/Embrapa-CPAC, 1998. Capítulo 18, p. 351-371.